## **IGNOU – UID Project Launch**

**(1st December 2011)**

### **Project Brief**

**IGNOU – UID Project Launch**

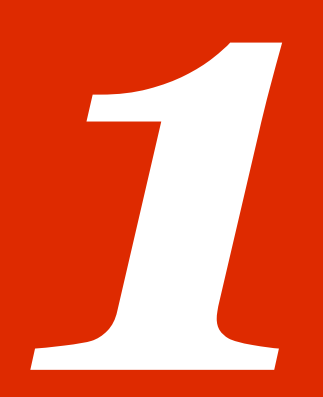

# **Project Brief**

- VSL has been appointed as an EA by IGNOU for East and Southern Region
- LoI received on  $5^{\text{th}}$  October 2011
- The project kick-off meeting on  $3<sup>rd</sup>$  November 2011
- 26 locations have been proposed to be covered under the project
- Five enrolment centers were initiated on 15<sup>th</sup> November 2011
	- Bangalore
	- Ranchi
	- Patna
	- Darbhanga
	- Raipur
- Four more enrolment centers were initiated on 1<sup>st</sup> December 2011
	- Trivandrum
	- Cochin
	- Chennai
	- Madurai

#### **Launch Summary**

**IGNOU – UID Project Launch**

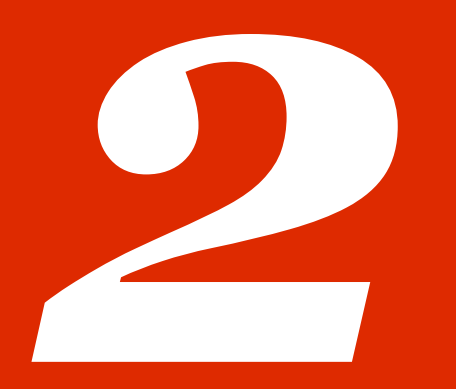

## **Launch Summary**

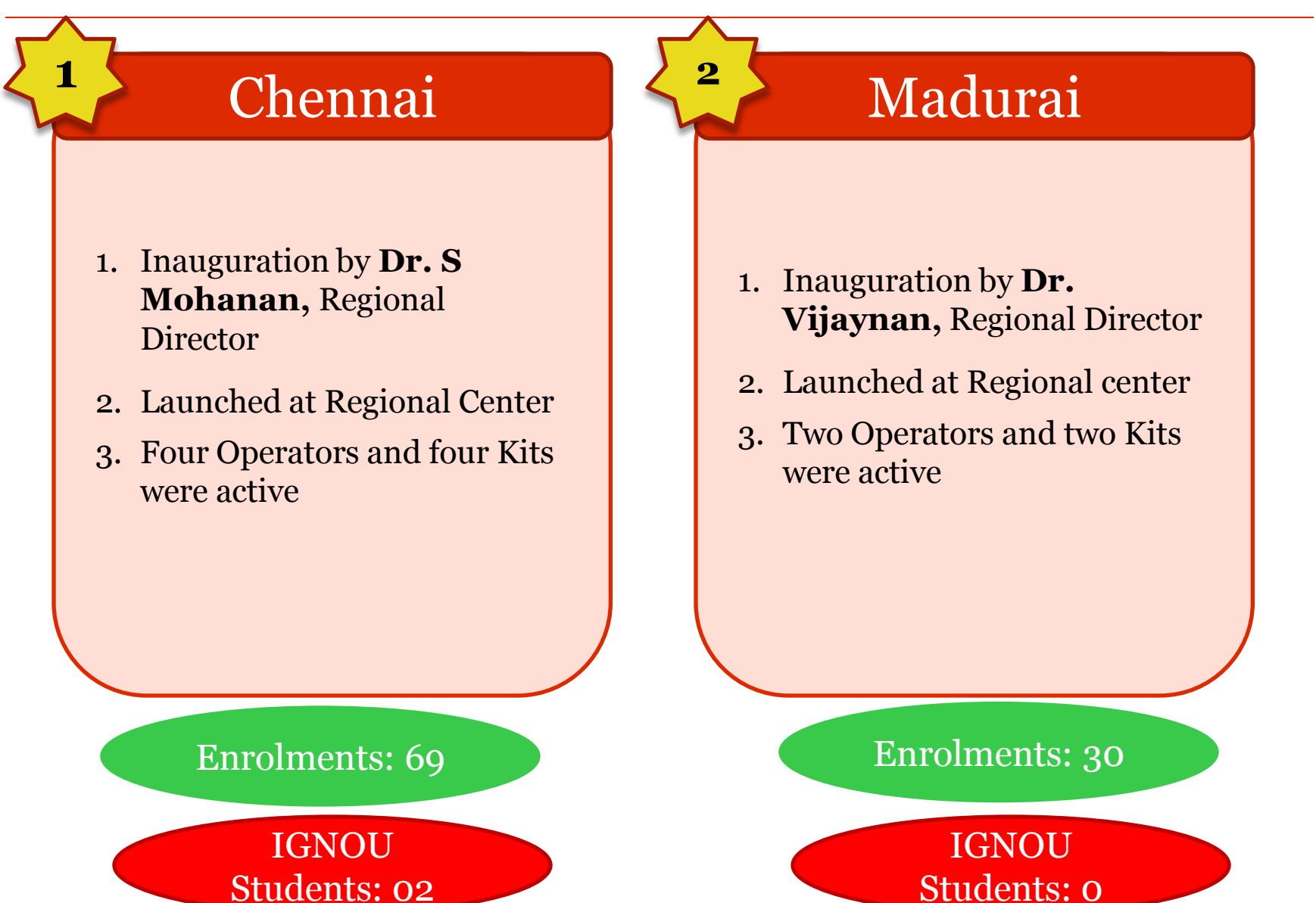

## **Launch Summary**

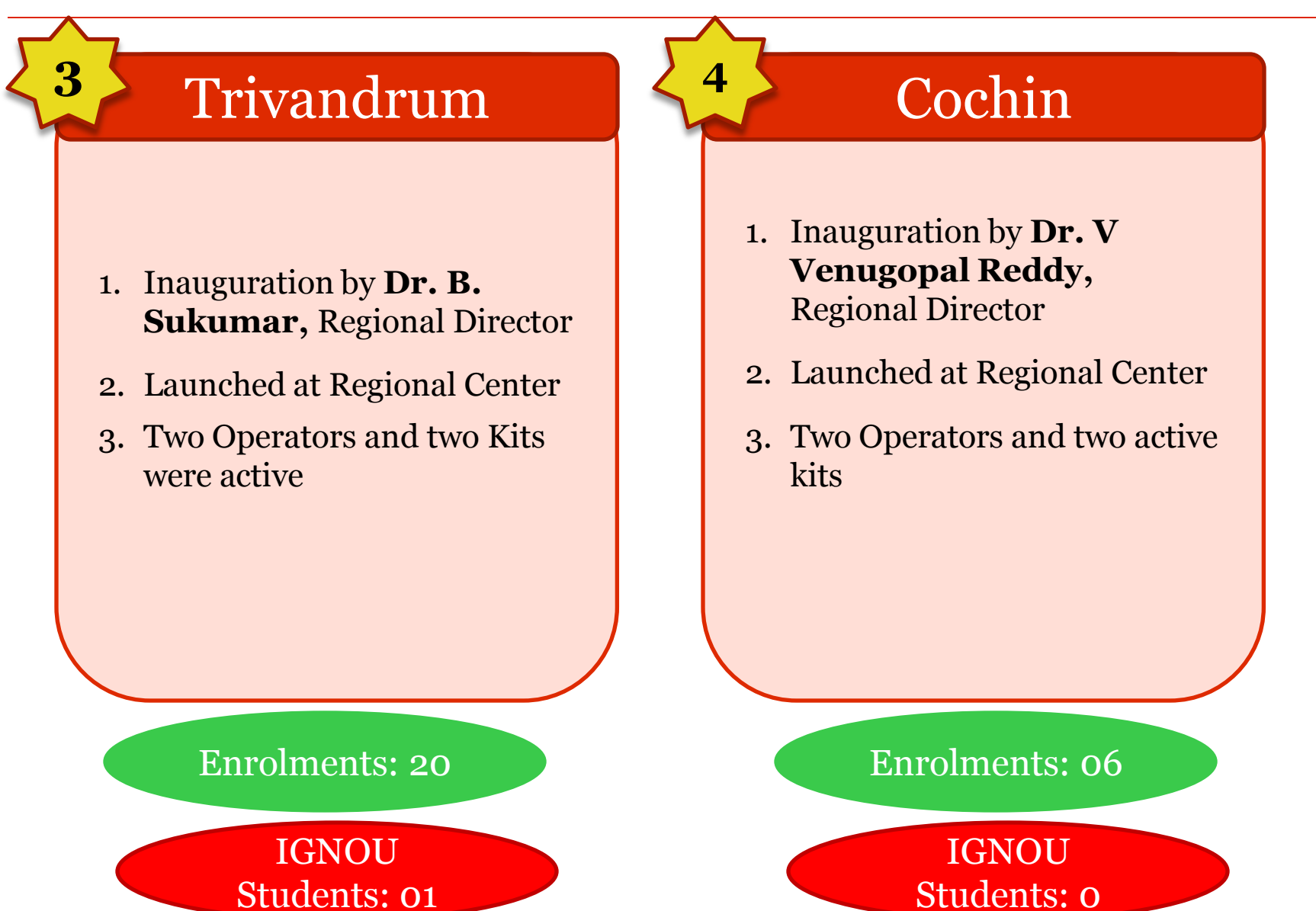

### **Photographs: Chennai Center**

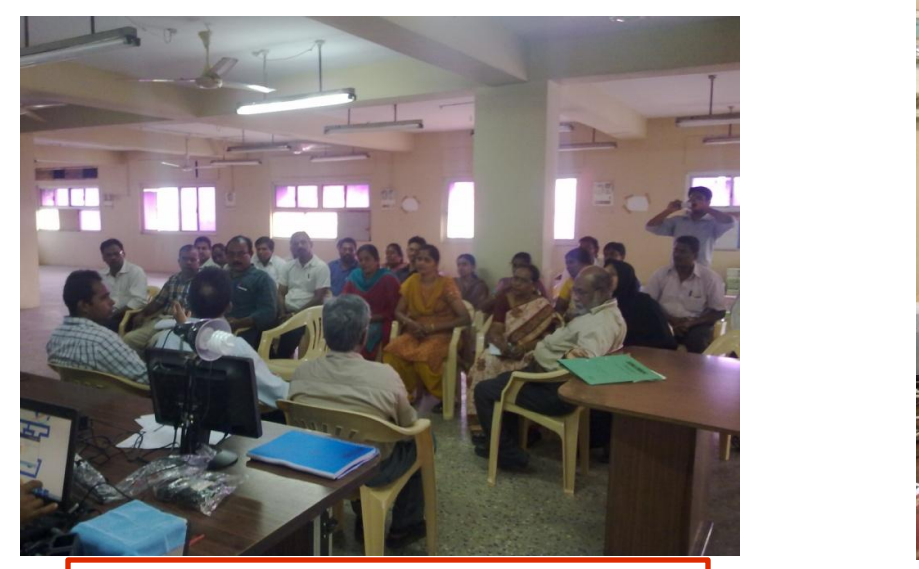

RD talking about the project to staff Enrolment Process

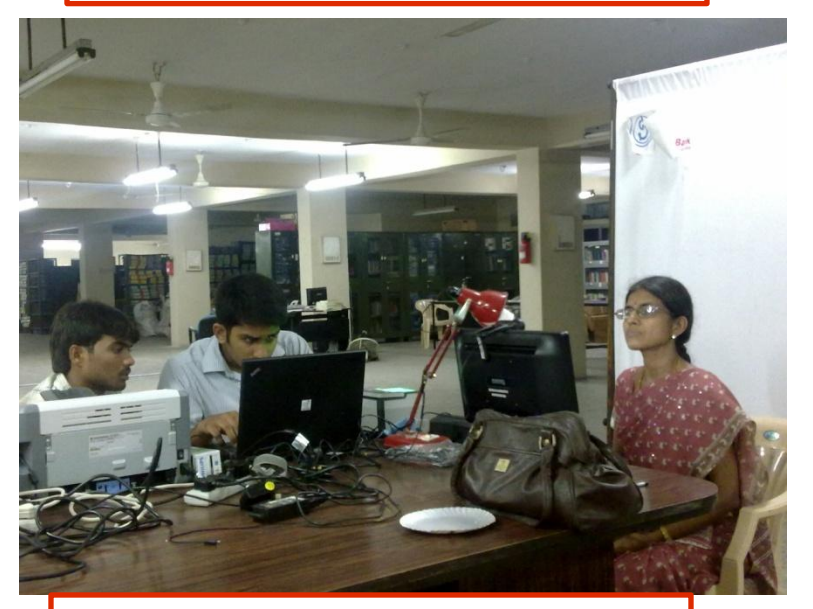

Enrolment Process Enrolment Process

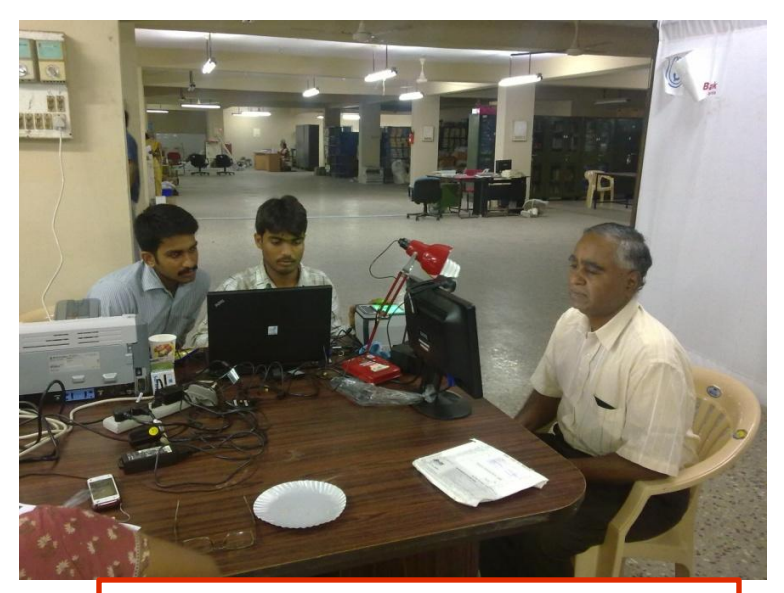

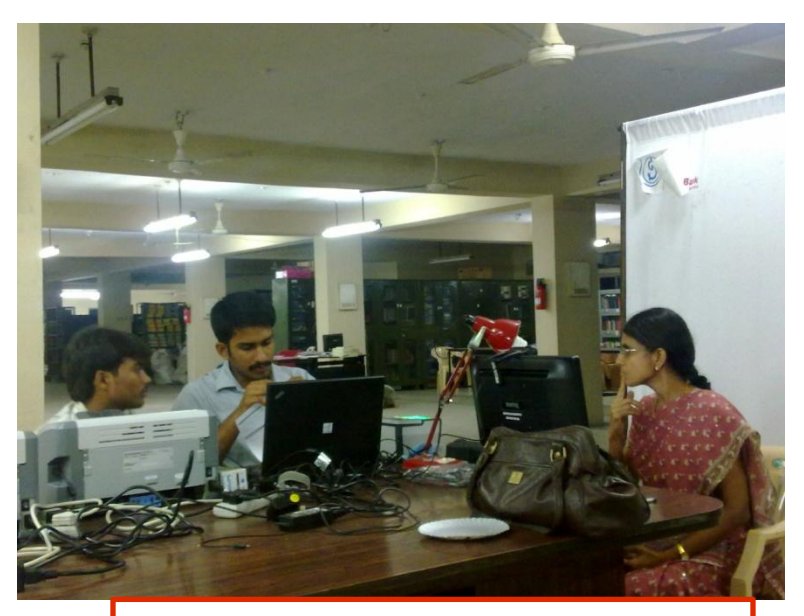

### **Photographs: Madurai Center**

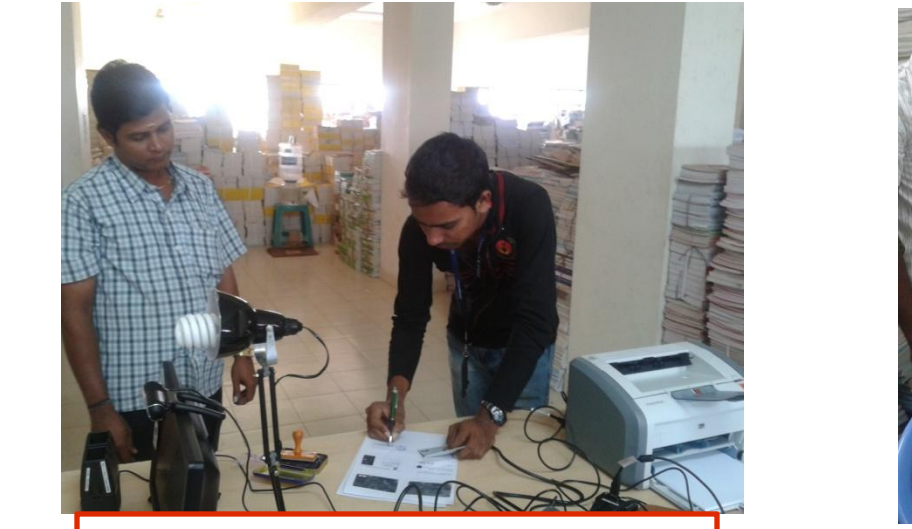

Resident filling up Enrolment Form Form Enrolment Process

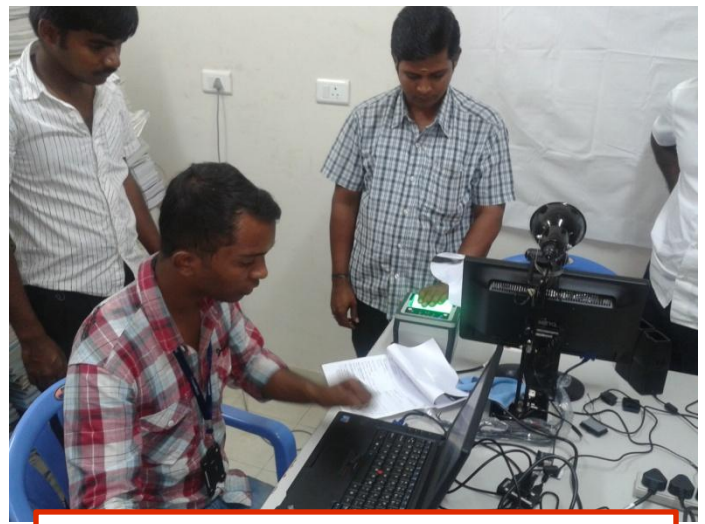

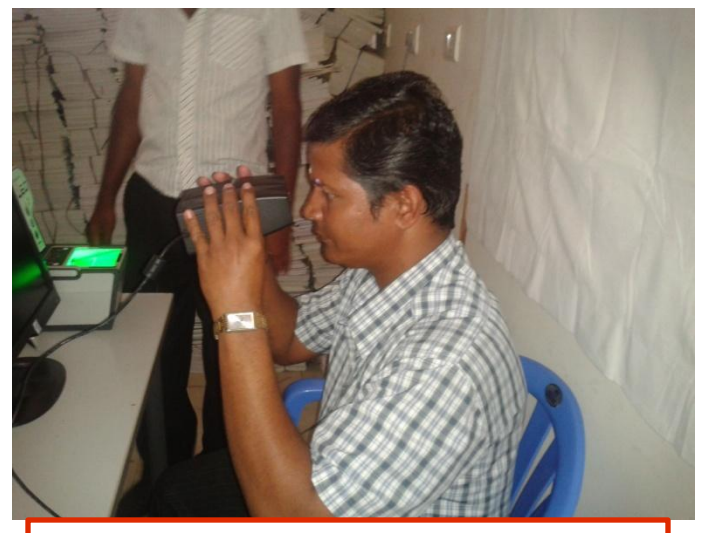

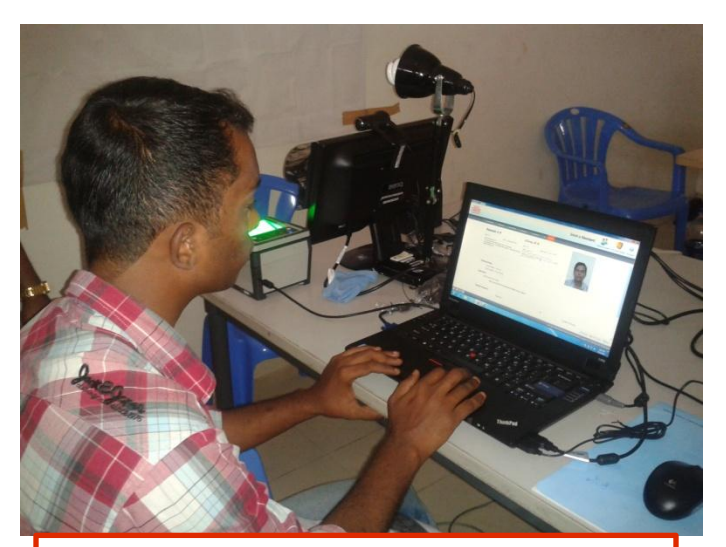

Enrolment Process **Confluent Process** Conservative Operator Reviewing Data

### **Photographs: Trivandrum Center**

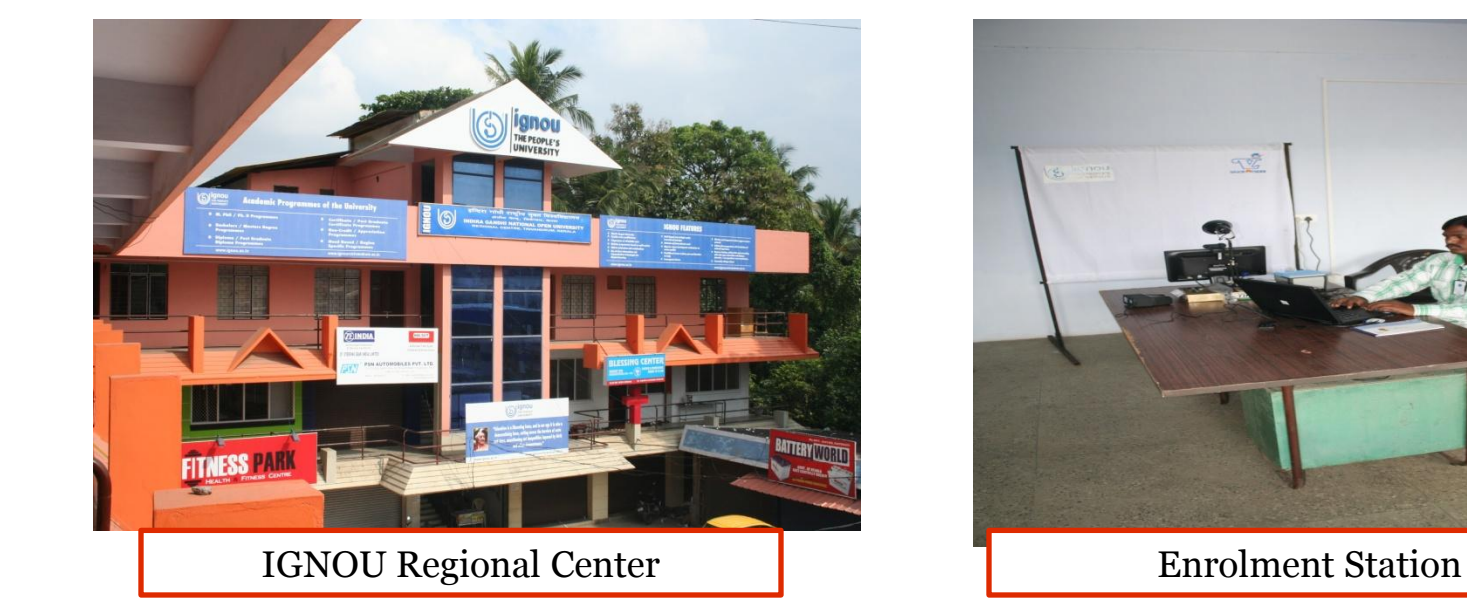

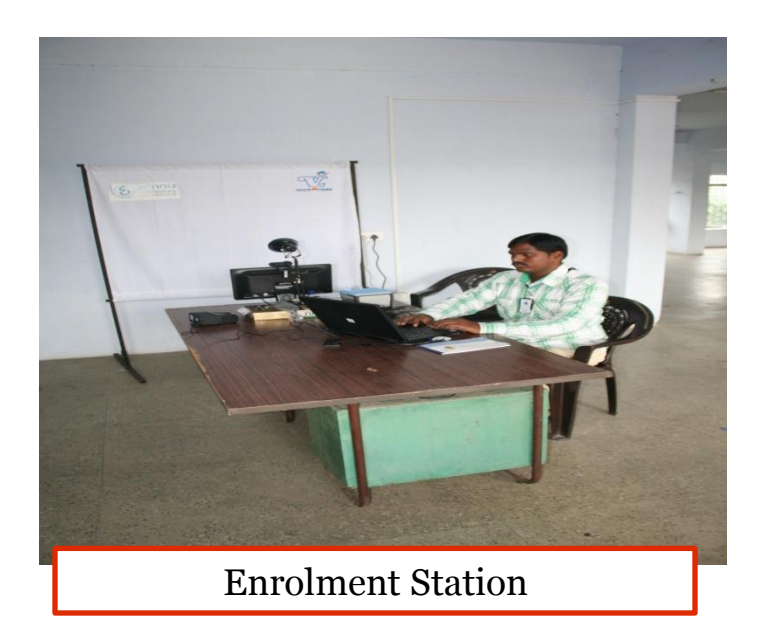

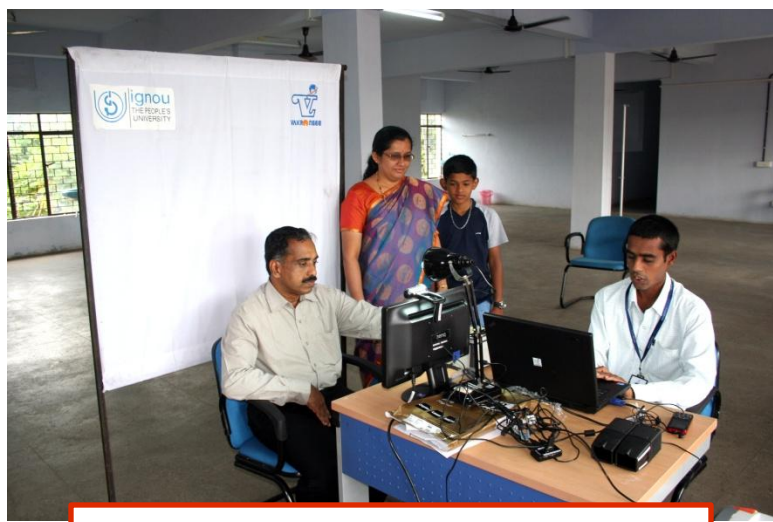

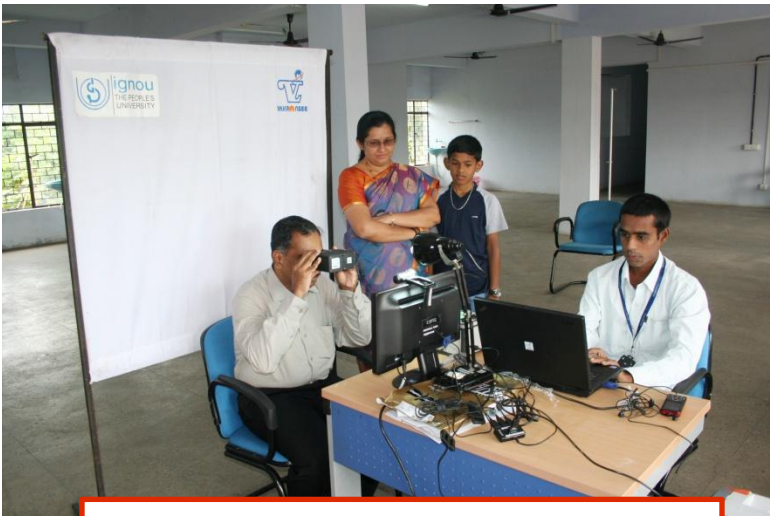

Enrolment Process **Enrolment Process** 

### **Photographs: Cochin Center**

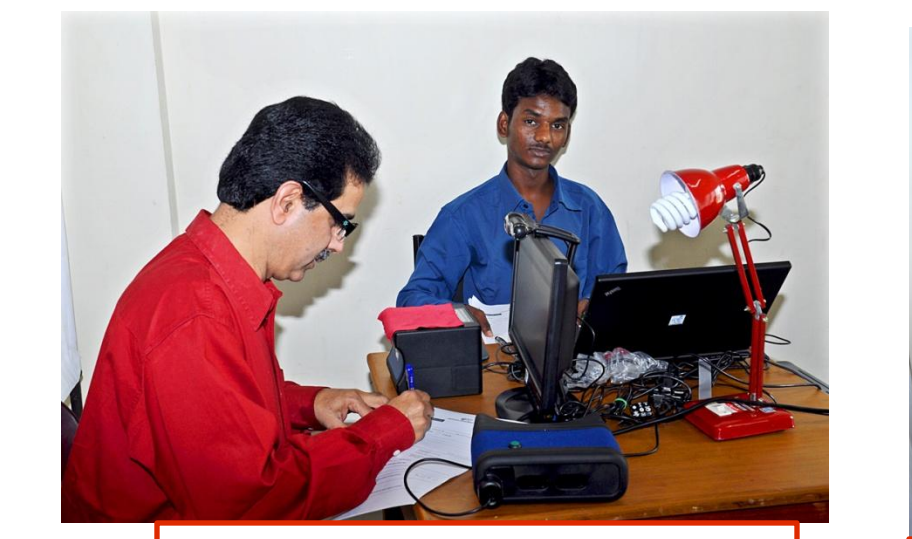

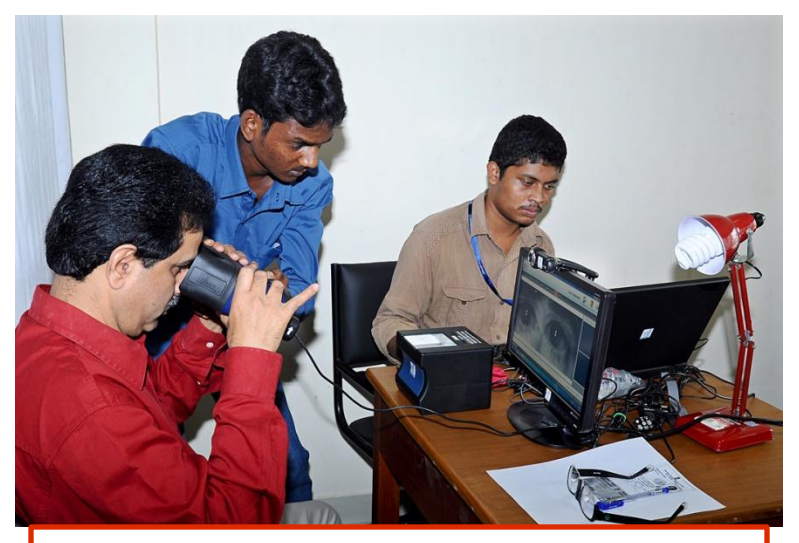

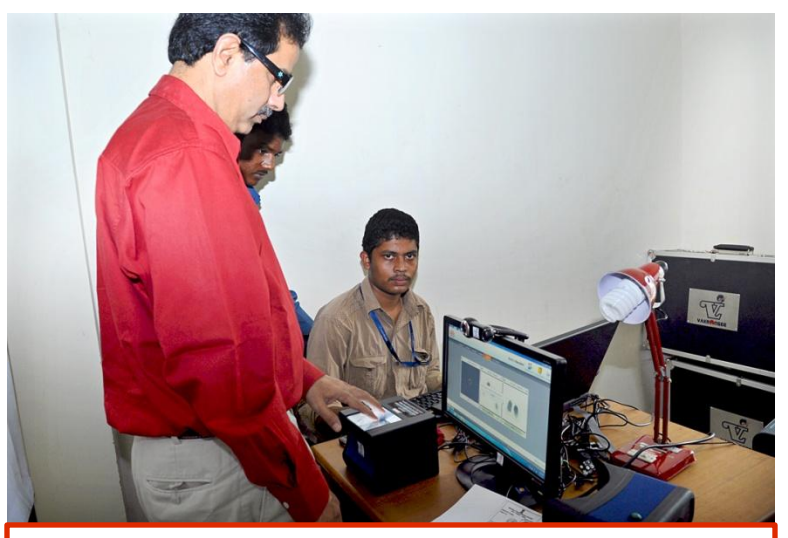

Enrolment Process – Form fill up Enrolment Process – finger print capture

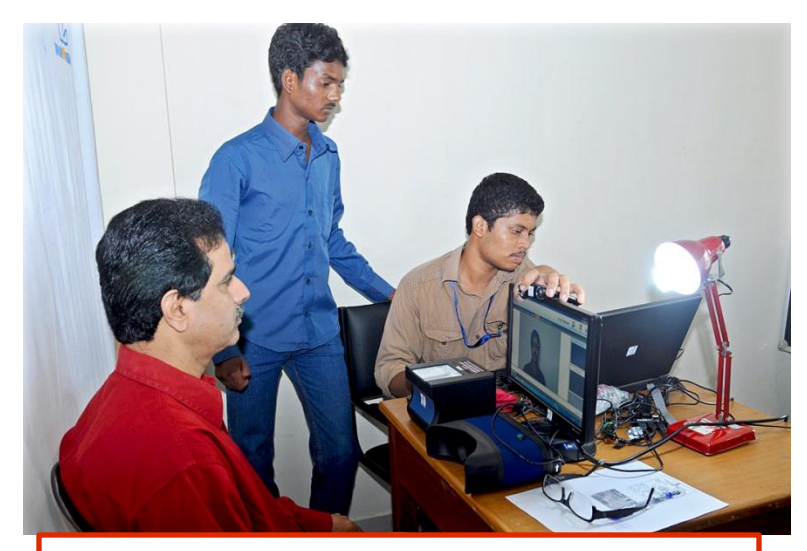

Enrolment Process – Iris scan capture Enrolment Process – face photo capture

#### **Thank You**